## **Forum: WD 11 Topic: Windev +SQLite3 +blob Subject: Re: Windev +SQLite3 +blob** Posté par: Julien67 Contribution le : 22/2/2008 14:32:35

Exact mais cela ne fonctionne toujours pas.

En effet, quand je suis en mode pas à pas, le parametre filedname dans la méthode mySQLLitMemo est égale à "rien". L'image ne s'affiche toujours pas dans le champ img\_blob.

## **Attacher un fichier**:

## **2008-02-22\_143019.jpg** (125.80 KB)

```
<sup>+</sup>a Méthode mySQLLitMemo - Débogage en cours
     PROCEDURE mySQLLitMemo(requestNumber, numField, fieldName)
    LOCAL
    fileName is string<br>myRequestNumber is int
     myNumField is unsigned int
    STOP
    myNumField = numField - 1nyNumField = numField - 1<br>myRequestNumber<br>fileName = requestNumber<br>fileName = frichierTemp("BNN")<br>IF (SanaEspace(fileName) <> "") THEN<br>me", myRequestNumber, myNumField, fileName)<br>AppelDUL32(:NomDLI,"_SQLAeLAMe, myNumField,
\rightarrowfieldName = fileName
          END
          fSupprime (fileName)
     END
```
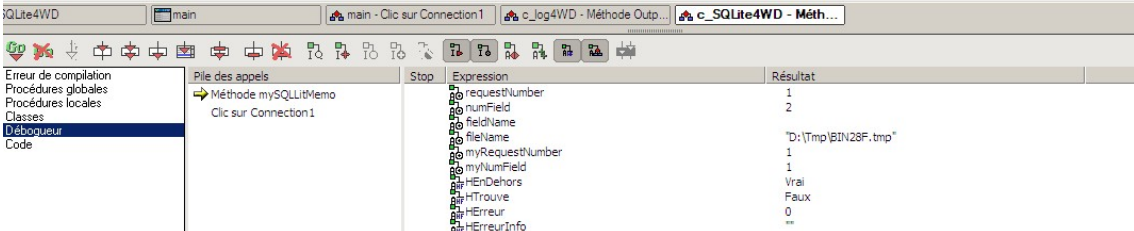